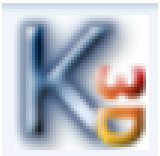

Karel3D

## PRACOVNÝ LIST č. 6

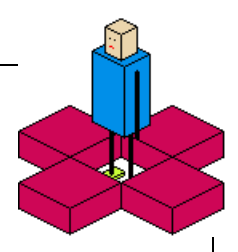

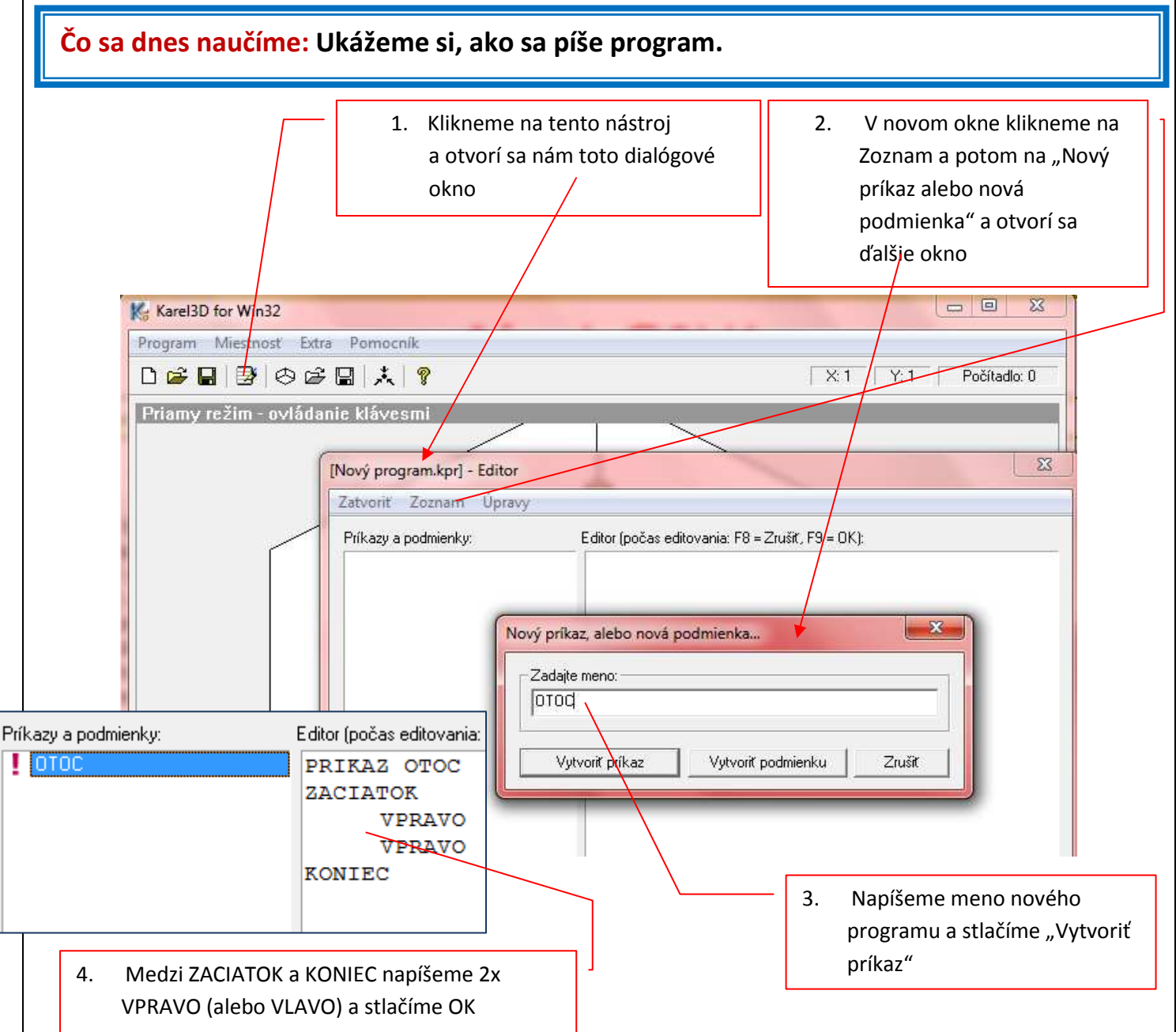

Úlohy: Podľa vyššie uvedeného postupu napíšte program OTOC, pomocou ktorého urobí robot Karel "čelom vzad". Program spustíte napísaním slova OTOC do príkazového riadka. Rovnakým postupom napíšte programy VZAD (robot cúvne o 1 krok); KROKVL (robot urobí úkrok doľava); KROKVP (robot urobí úkrok doprava); PODSEBA (robot položí tehličku pod seba).

## **Čo sme sa dnes naučili:**

- 1. Naučili sme sa napísať program na riadenie robota,
- 2. Zacvičili sme si z robotom na hodine telocviku,
- 3. Tí najšikovnejší pripravili robota na staviteľské úlohy.

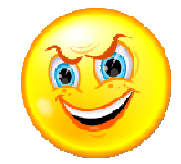